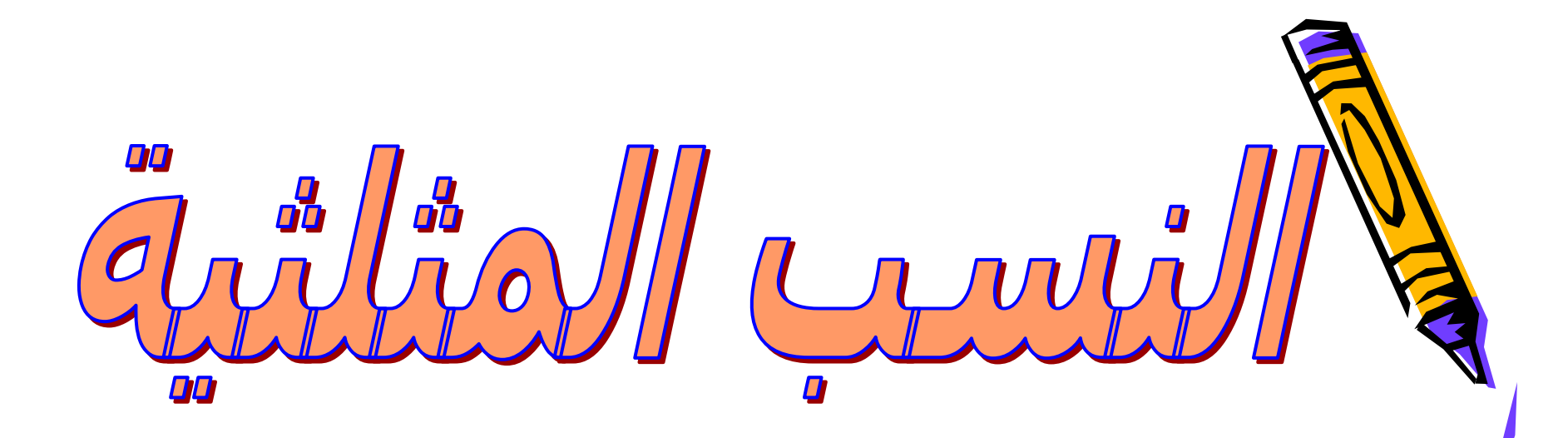

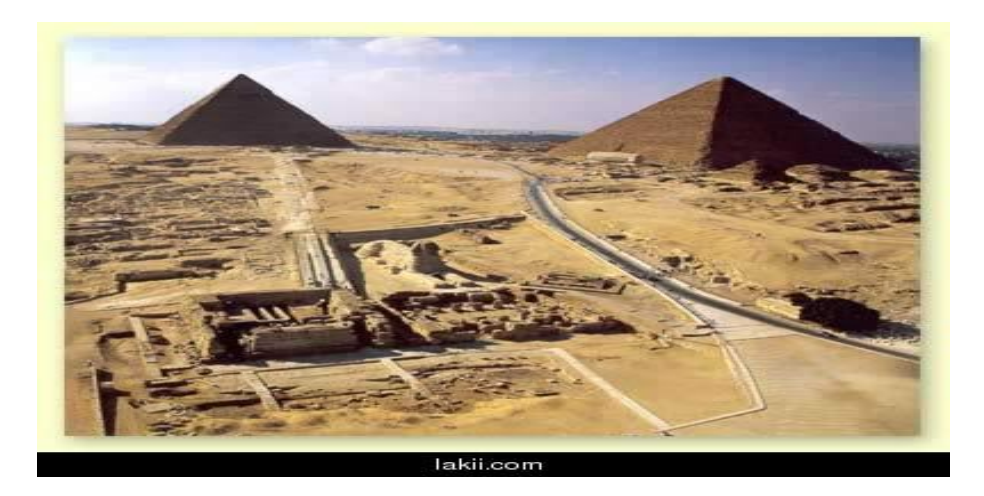

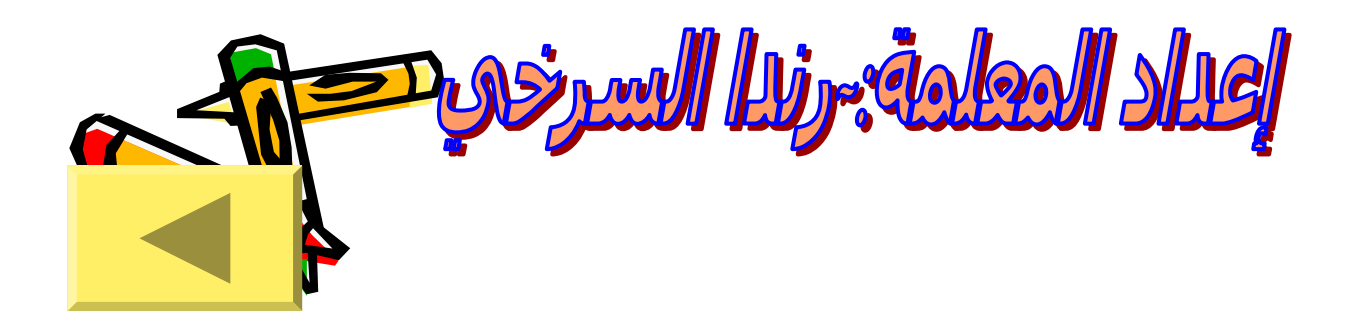

29عنوان الوحدة <sup>9</sup>محتوى العرض التقديمي 9محتوى الوحدة 9ماذا اتوقع منك بعد دراسة هذه الوحدة <sup>9</sup>السؤال الاساسي 9إجراءات العمل 9إختبر نفسك 9المصادر محتوى العرض

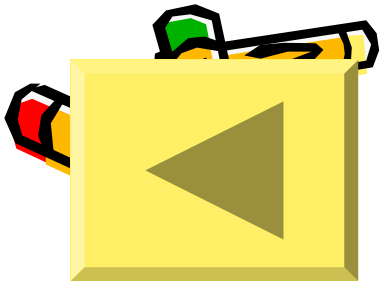

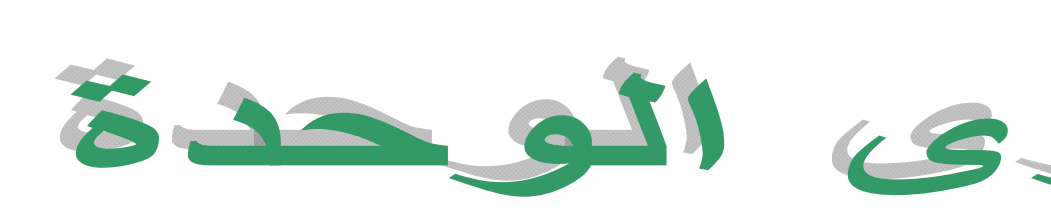

- **جيب تمام الزاوية جيب تمام الزاوية الحادةالحادة**  $\bullet$ 
	- **الظل الظل** •

3

- **جيب الزاوية الحادة جيب الزاوية الحادة** •
	- **العلاقة بين النسب العلاقة بين النسب المثلثية المثلثية**  $\bullet$
	- **حل المثلث القائم حل المثلث القائم الزاوية الزاوية**  $\bullet$ 
		- **زوايا الارتفاع والانخفاض والانخفاضزوايا الارتفاع** •

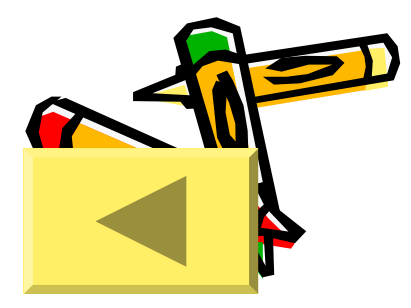

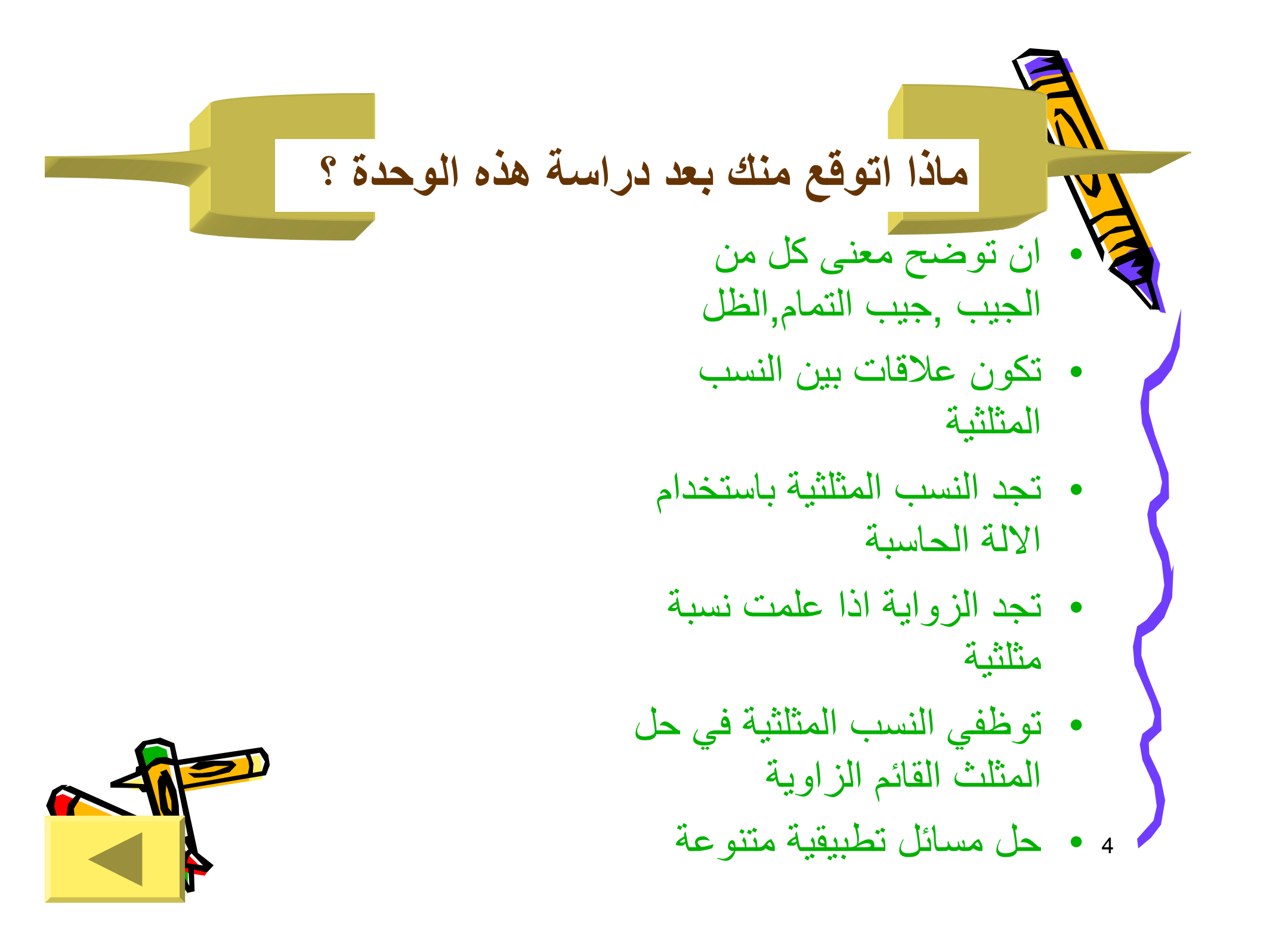

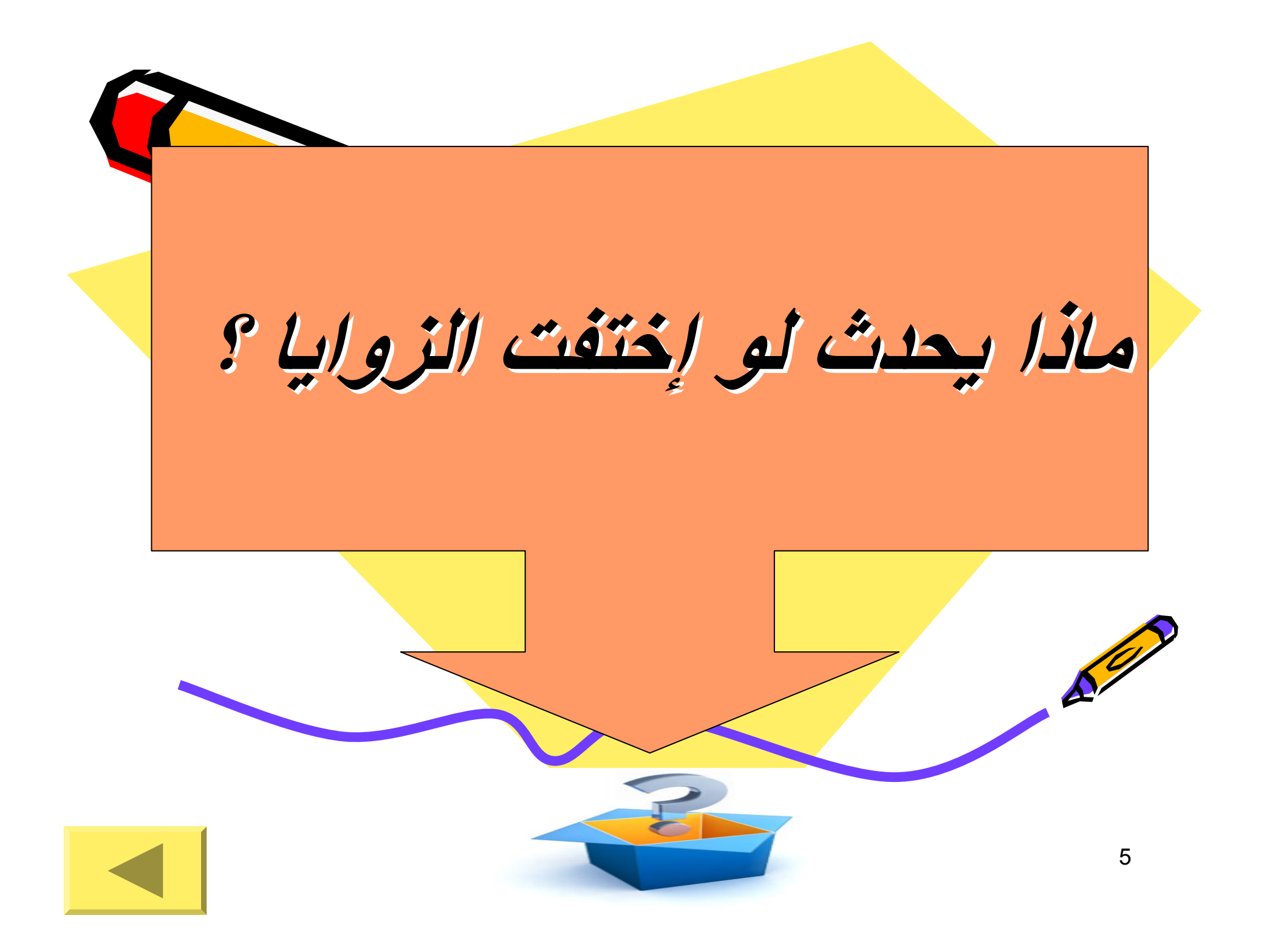

إجراءات العمل

6

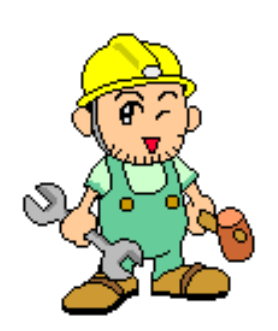

**سيتم دراسة هذه الوحدة بطريقة التعلم القائم على المشروع التي سبق التحدث عنها في المنشور التعلم القائم على المشروع يقسم الصف الى خمس مجموعات (6-4)طلاب تتعاون المجموعات مع بعضها لتلخيص هذا المشروع في مدونة او موقع ويب او منشور او عرض تقديمي** 3/4 **نظم وقتك حيث سيتم تسليم العمل حسب الموعد المحدد** 3/4**ضع خطة للعمل ووزعوا الدوار بشكل مناسب** 3/4**العمل يتم آفريق مع مساعدة الفرق الاخرى** 3/4**تقييم الاعمال يتم من خلال المجموعات وليس بشكل فردي وسيتم تزويدآم بطرق التقييم**

-1(مجموعة العلماء)

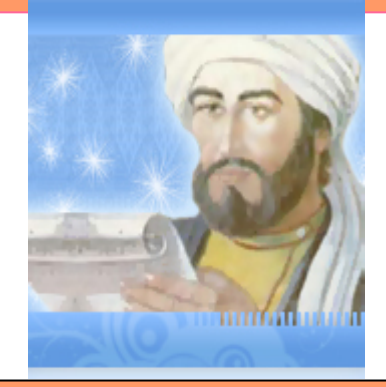

**تقوم هذه المجموعة بجمع معلومات \*عن أهم العلماء الذين لهم إنجازات في علم المثلثات**

7

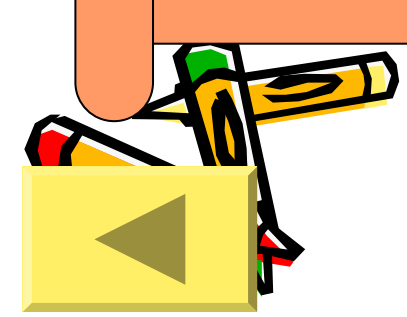

## -2مجموعة( النسب المثلثية)

•تقوم هذه المجموعة بتنفيذ النشاط التالي ( **انقر هنا** ) •لتوضيح مفهوم النسب المثلثية

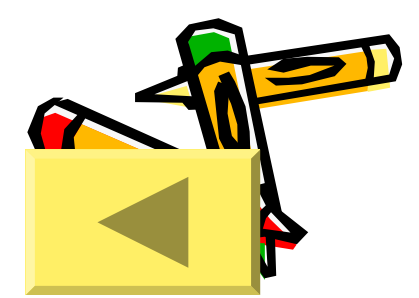

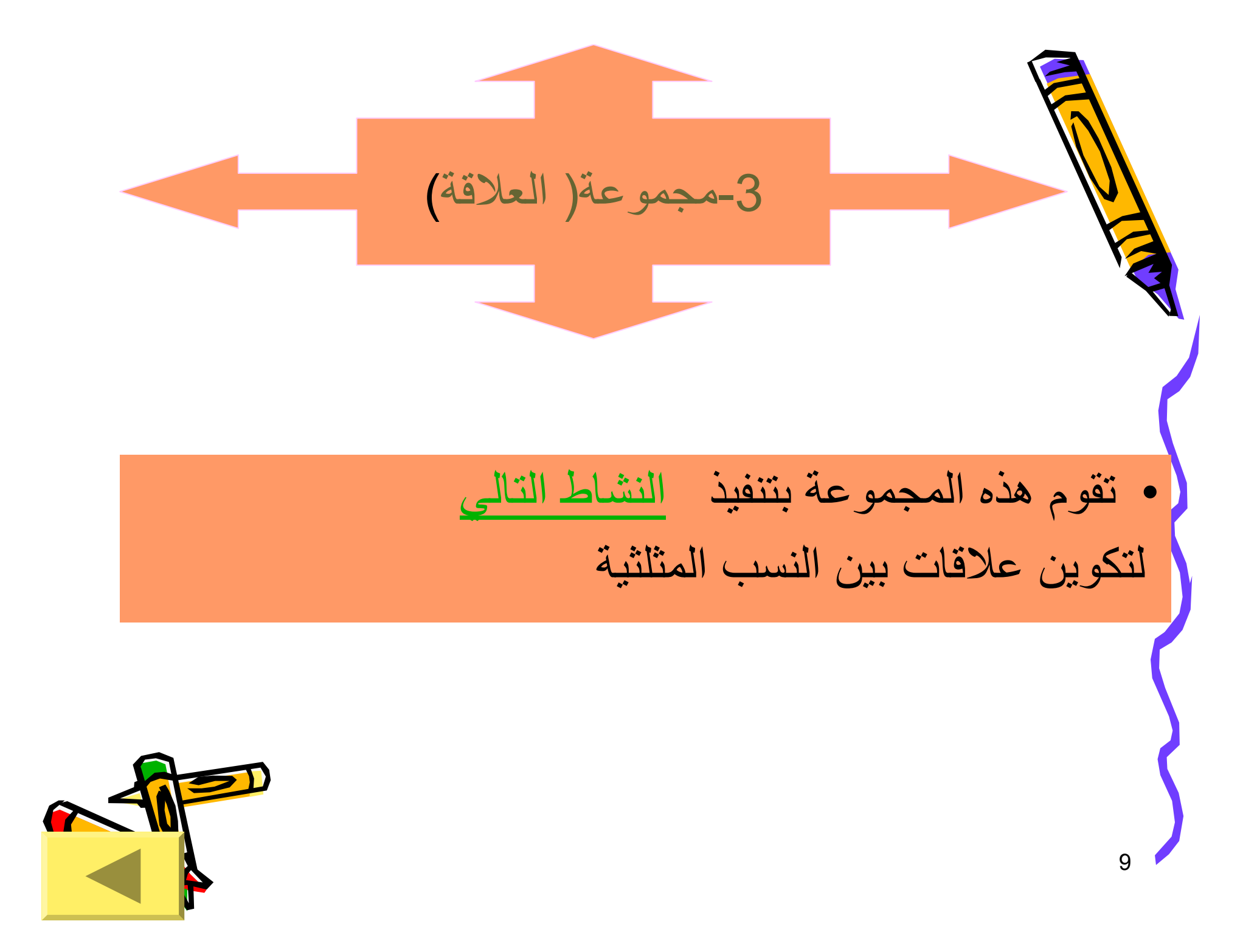

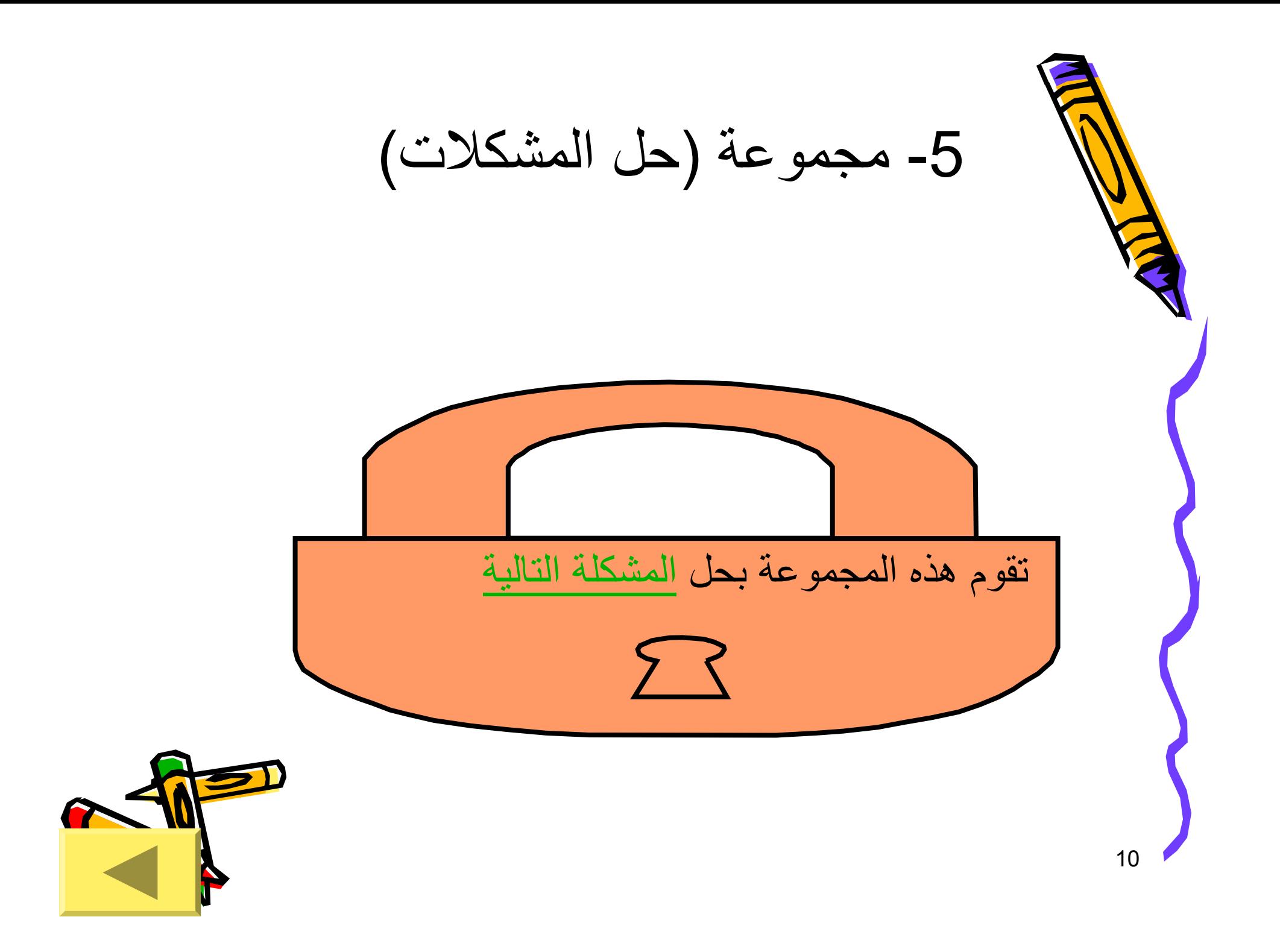

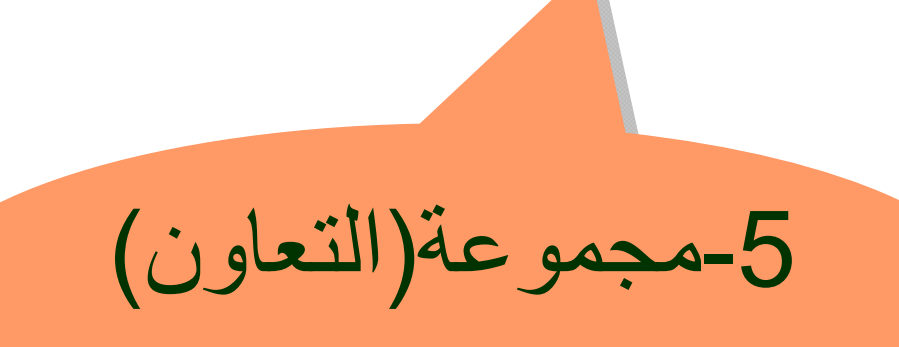

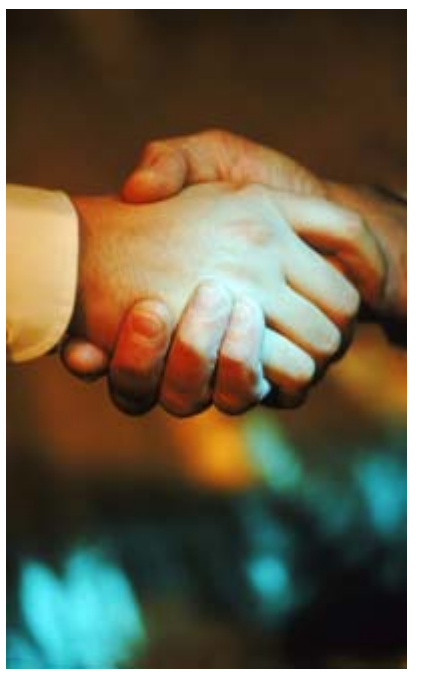

• تقوم هذه المجموعة بتنظيم ما توصلت إليه آل المجموعات في عرض تقديمي مناسب ونشر هذا العرض بعد مناقشته في الصف على موقع انترنت

11

مفتوح

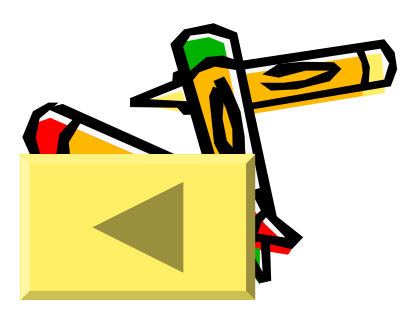

12• الزوايا المرقمة بالارقام 3,2,1 زوايا متساوية القياس .1 احسب النسبة بين طول الضلع المقابل الى طول الوتر لكل منها .2 احسب النسبة بين طول الضلع المجاور الى طول الوتر لكل منها .3 احسب النسبة بين طول الضلع المقابل الى طول الضلع المجاورلكل منها هل تتغير النسبة بتغير بتغير قياسات أضلاع المثلث؟ماذا تستنتج؟ 3سم 1.5سم 113.8سم 1.9سم 22سم 4سم 3**نشاط (مجموعة النسب المثلثية 2 )**

13• أب <sup>ج</sup> مثلث قائم الزاوية في <sup>ب</sup> , فيه أب=3 سم, <sup>ب</sup> ج=4سم ما طول الوتر <sup>أ</sup> ج؟ ما قيمة جا <sup>ج</sup>, جتا (-90ج) ما قيمة جتاج, جا(-90ج)  $^2$ ما قيمة (جاج) $^{\text{+2}}$  (جتاج) $^{\text{2}}$  ماذا تستنتج؟ <sup>ب</sup> أج **نشاط مجموعة العلاقة(3)**

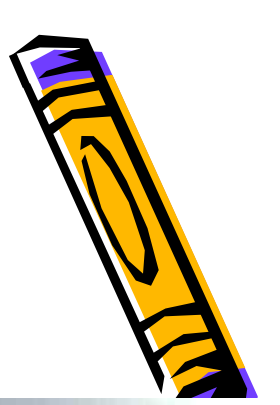

## نشاط مجموعة حل المشكلات(4)

•

 إدارة مدرسة زرقاء اليمامة ارادت ان تقيس طول سارية العلم كيف نساعدهم على قياس طول هذه السارية بطريقة غير مباشرة إذا نظرت أمل الى قمة السارية بزاوية إرتفاع °20

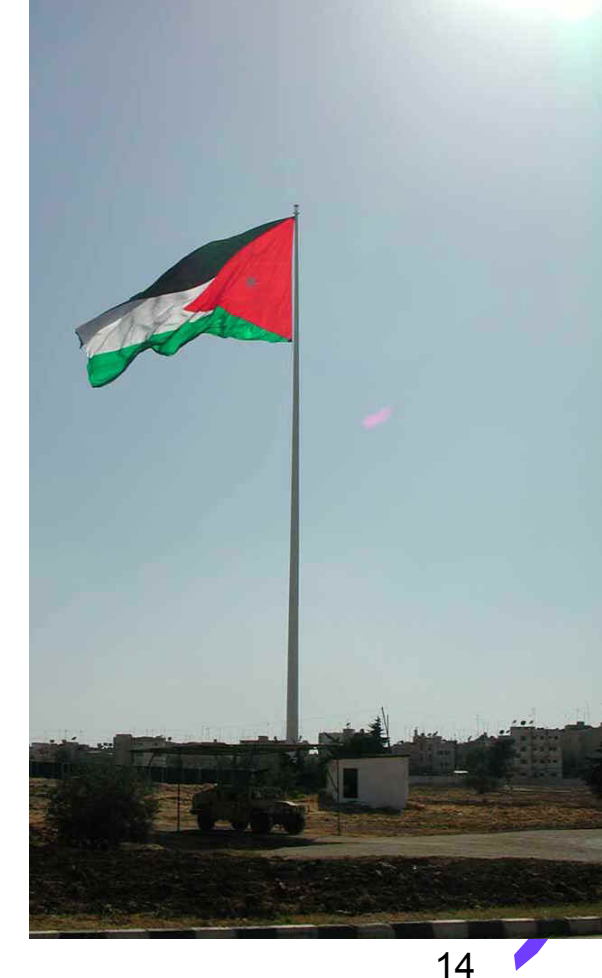

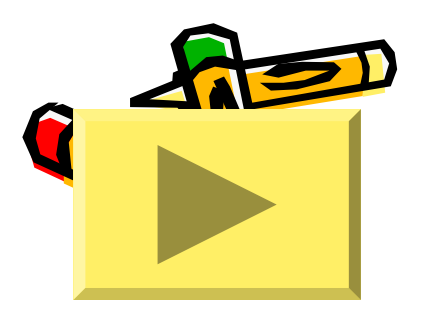

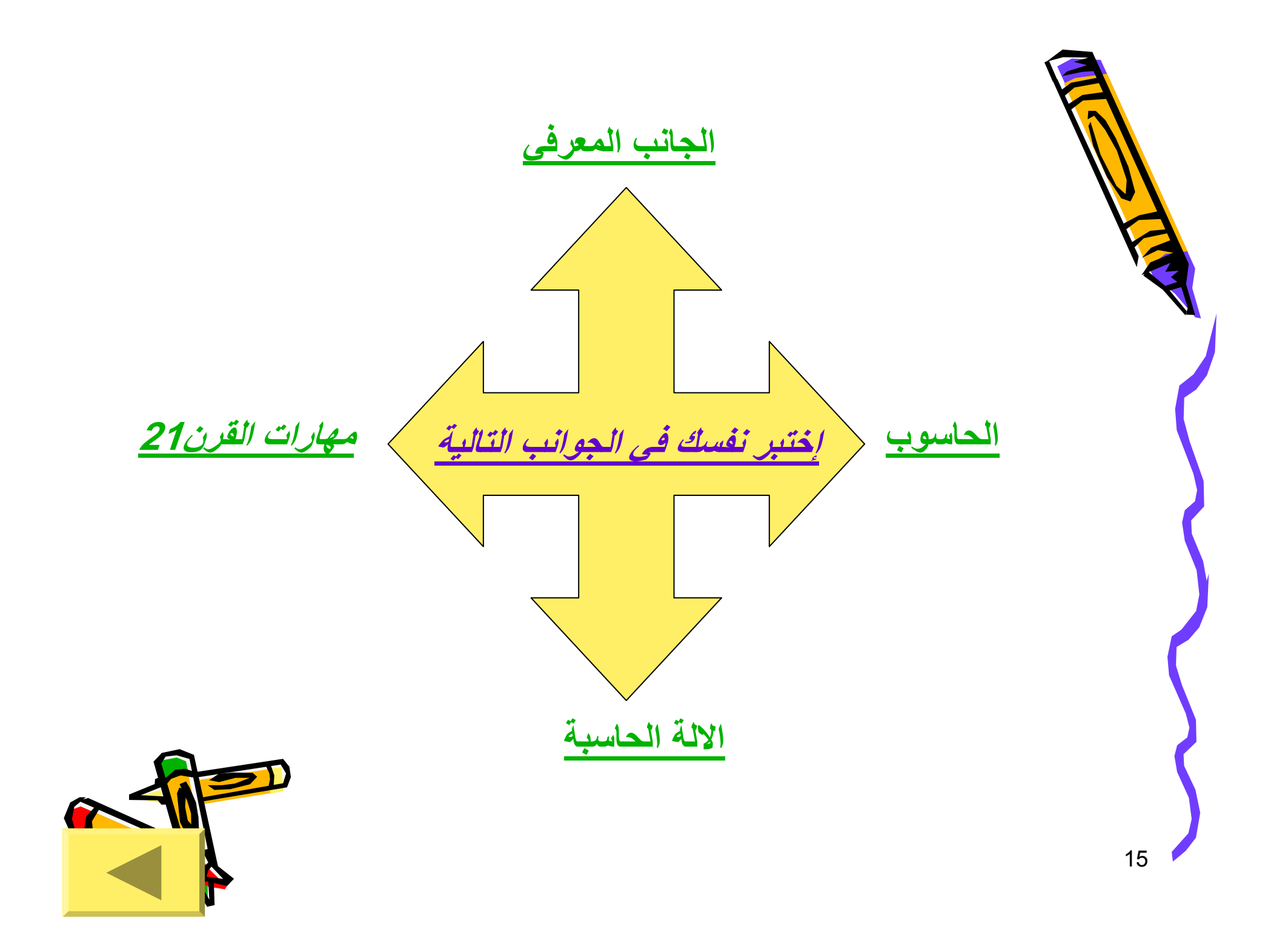

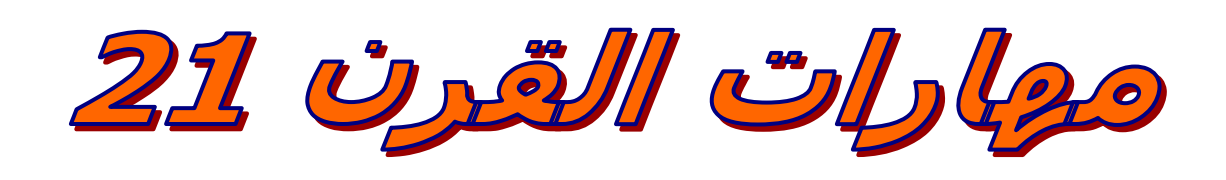

- **استطيع التواصل مع معلمي وزملائي تواصل شفوي وآتابي.** •
	- **اتجاوب مع وجهات النظر الجديدة.** •
		- **اتحمل مسؤولية اعمالي.** •
		- **احترم وجهات نظر الاخرين.** •
	- **اقوم بالعمل عن طريق تفكير علمي سليم.**
		- **احلل المعلومات وأقيمها.** •
	- **احددالمشكلة واعيد صياغتها ووضع خطة للحل.** •
		- **اوظف التكنولوجيا في تعليمي** •
	- **اربط بين مختلف المواد الدراسية وحياتي العملية.** •
		- **احافظ على الممتلكات العامة.** •

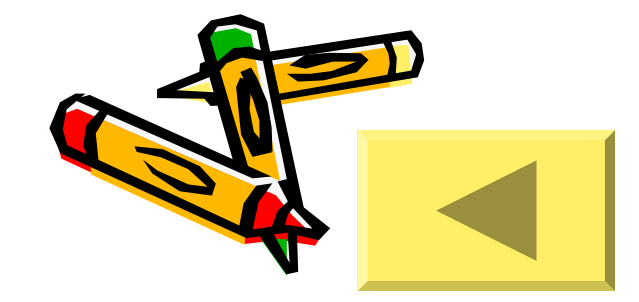

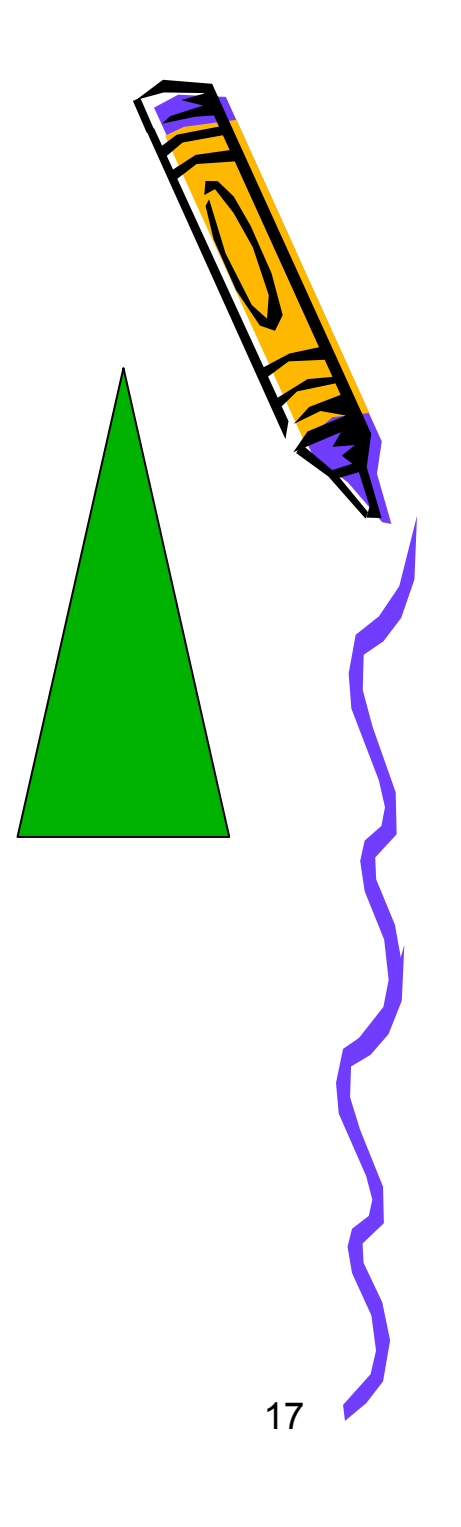

ما هي انواع المثلثات ؟

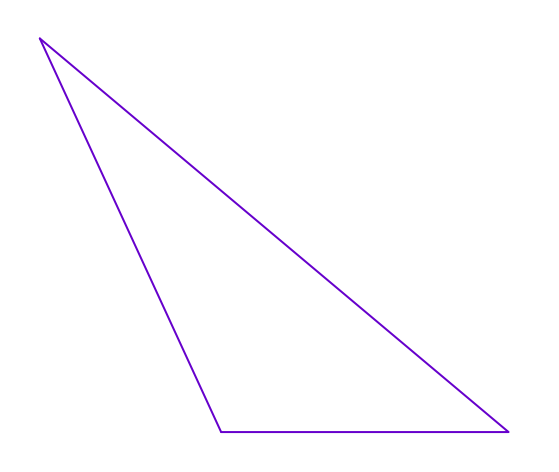

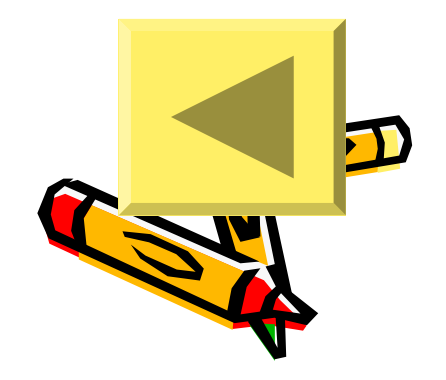

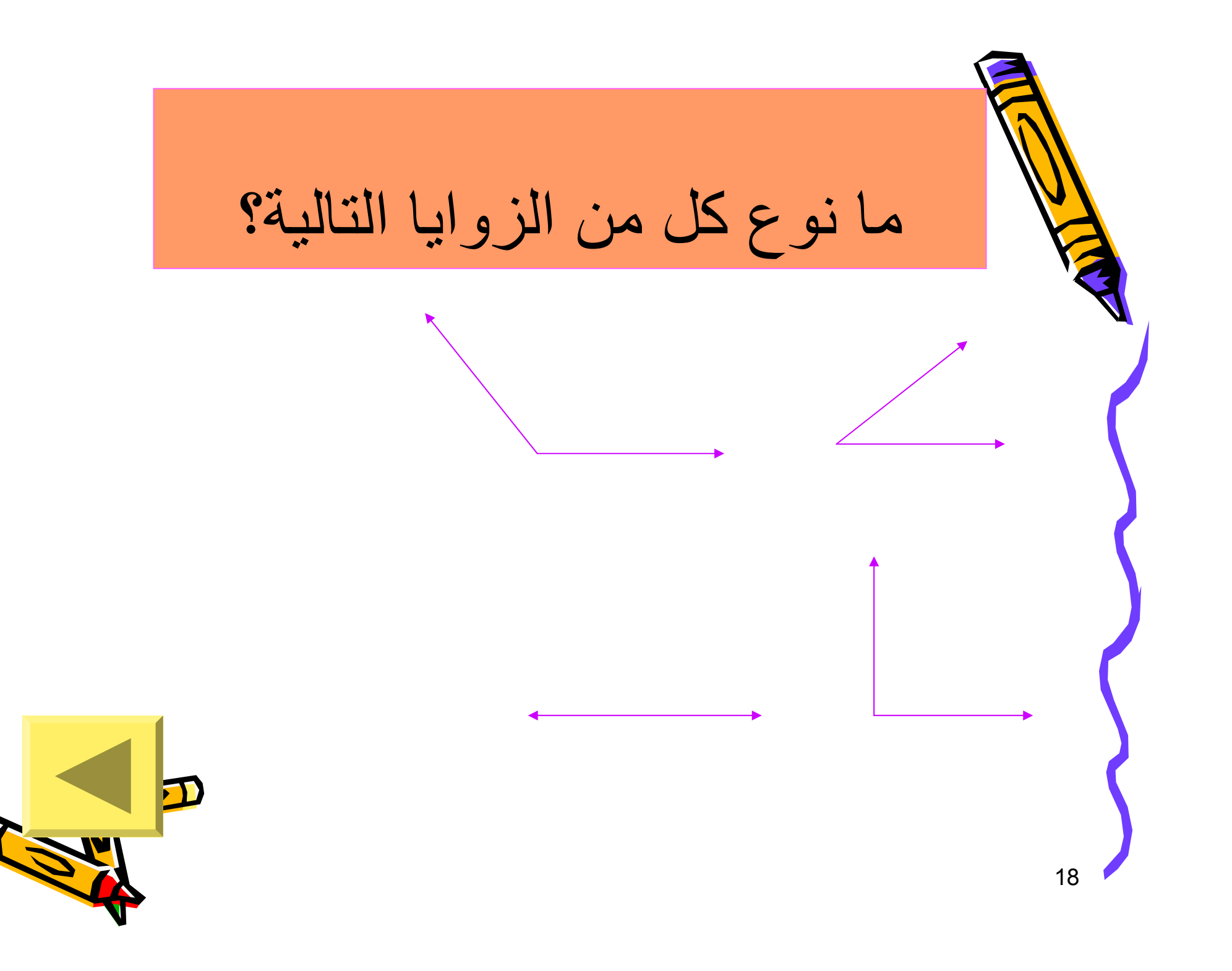

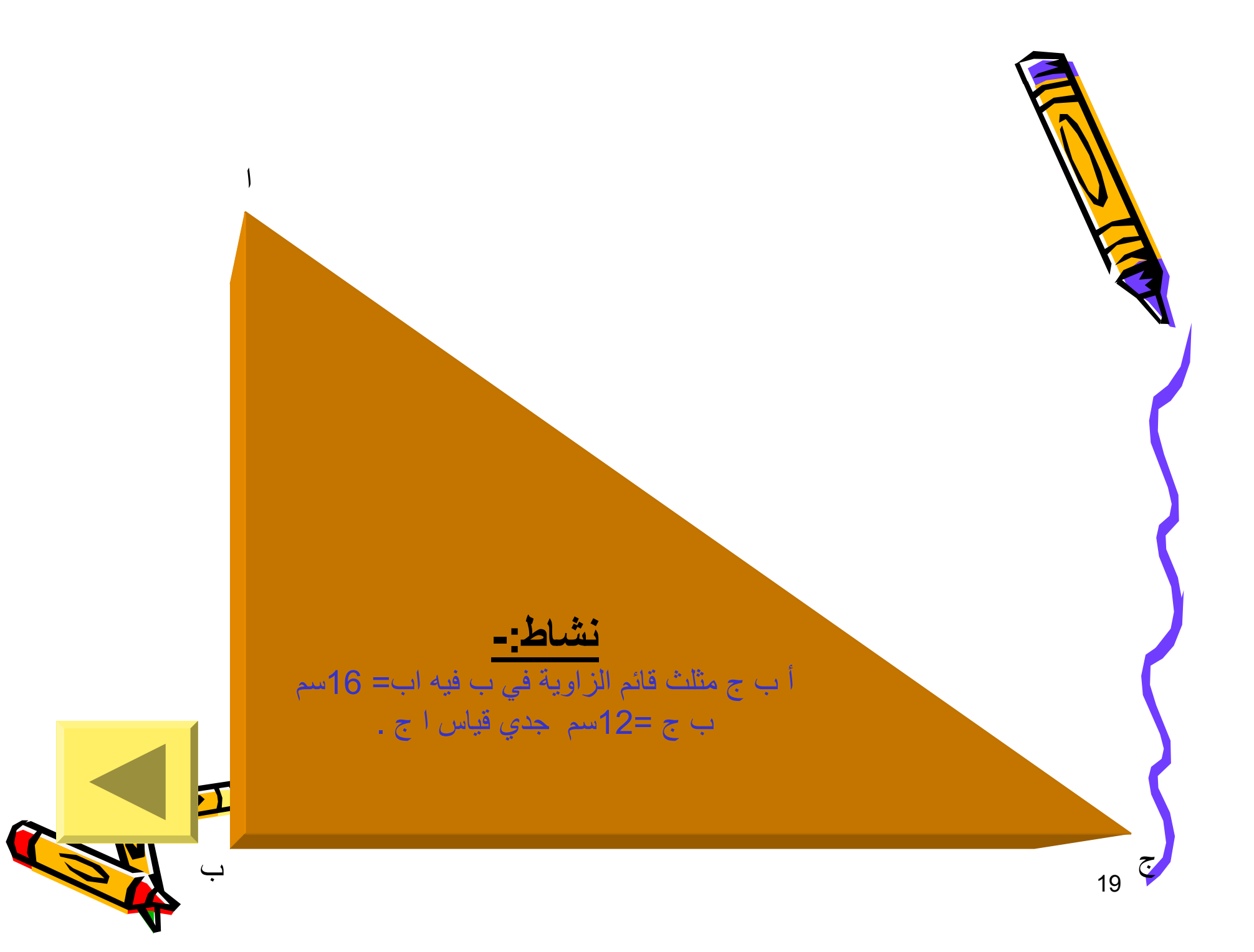

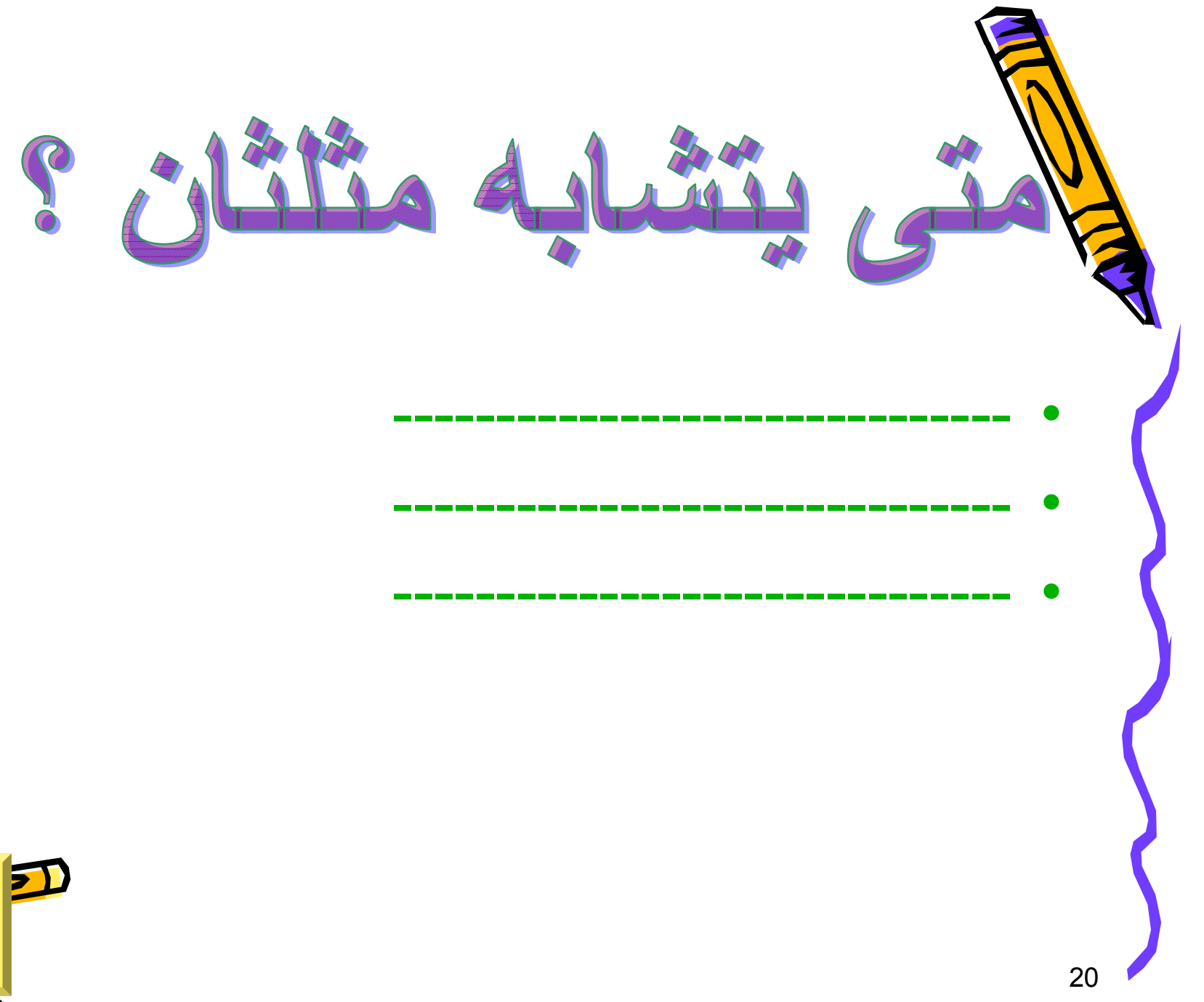

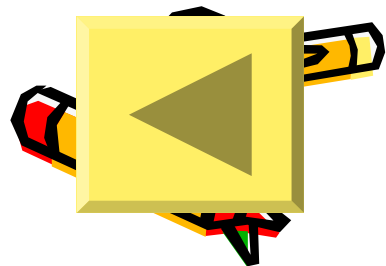

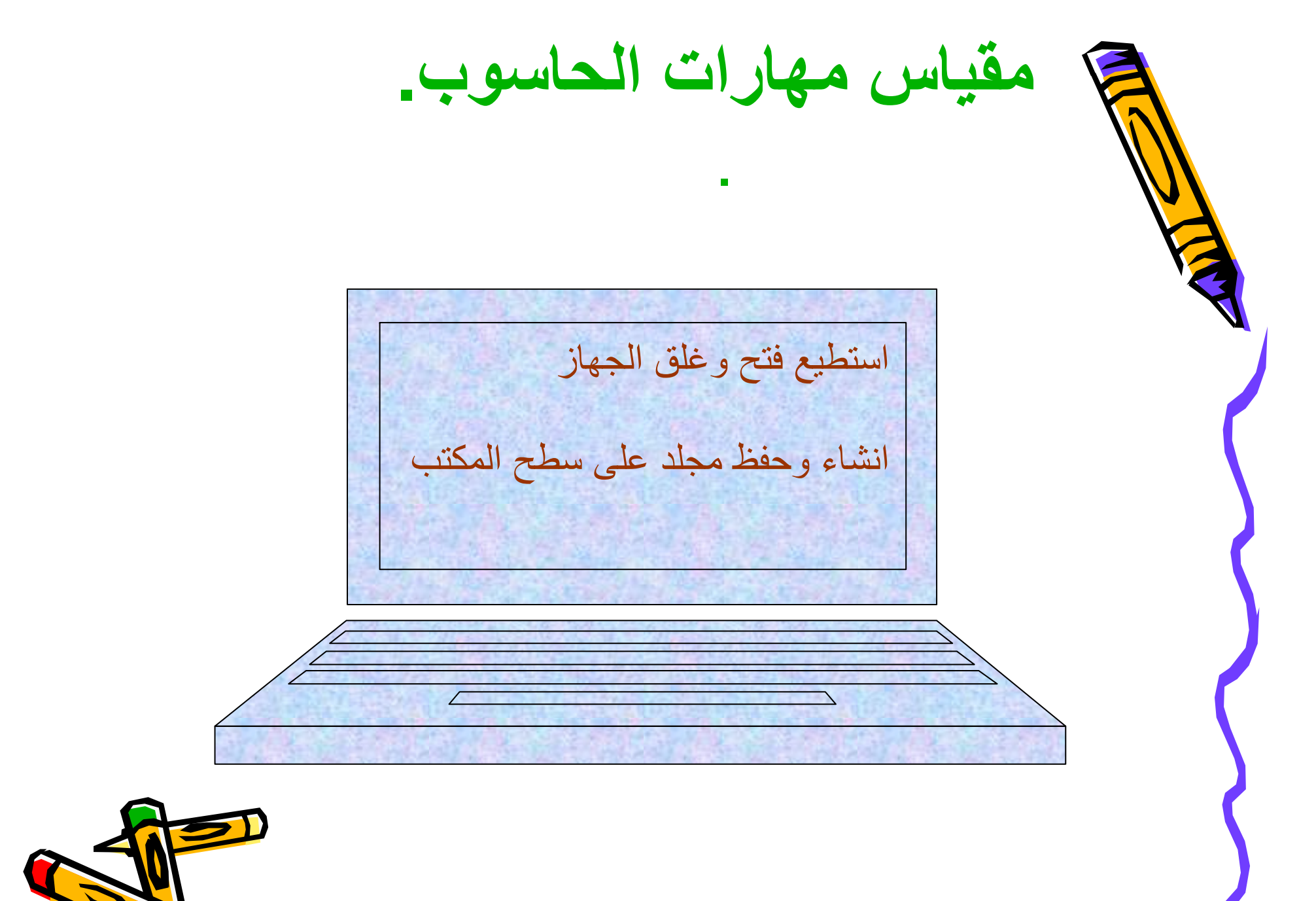

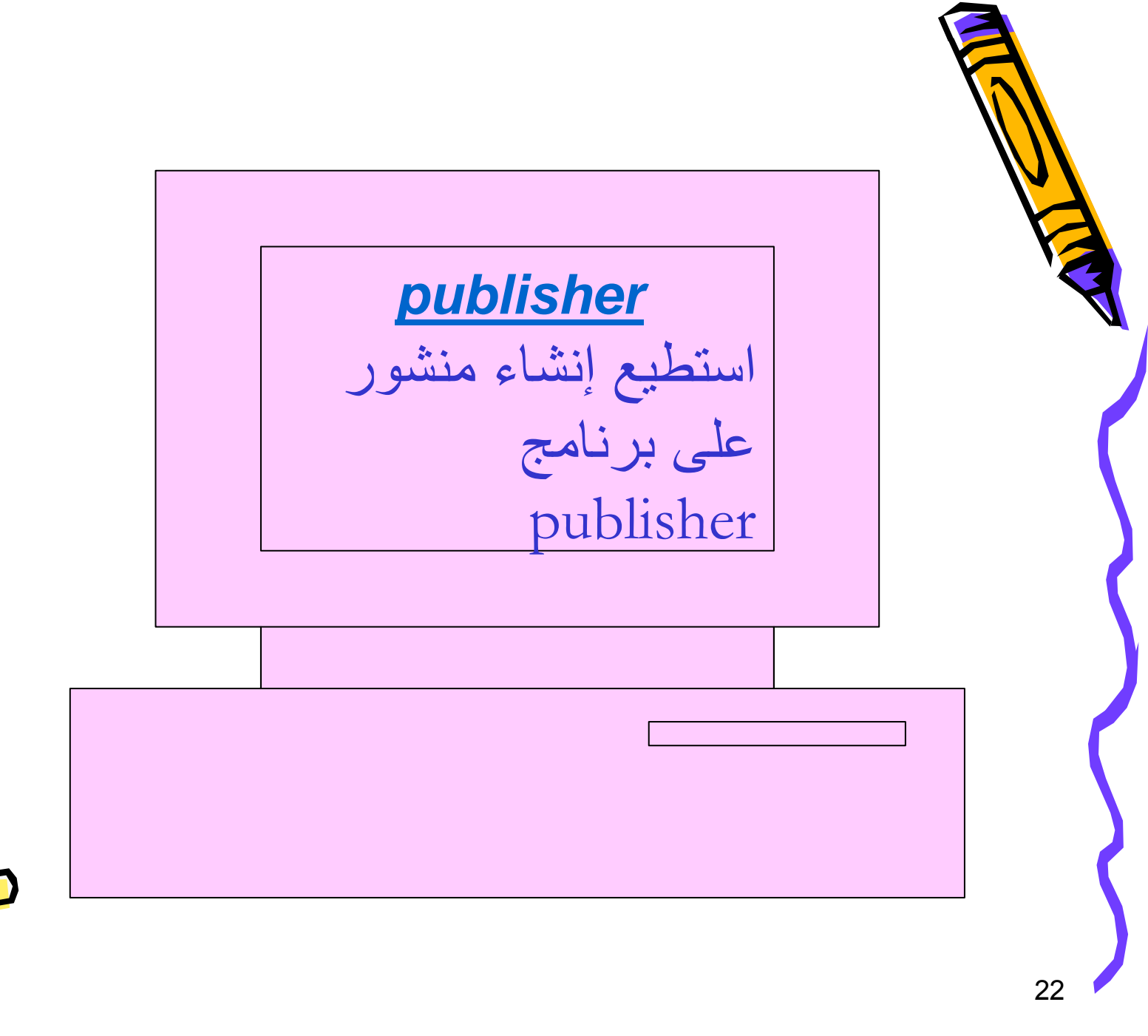

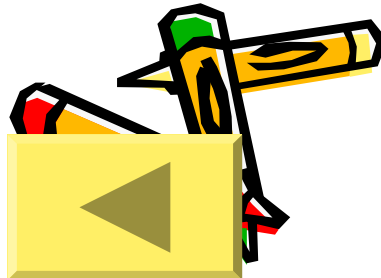

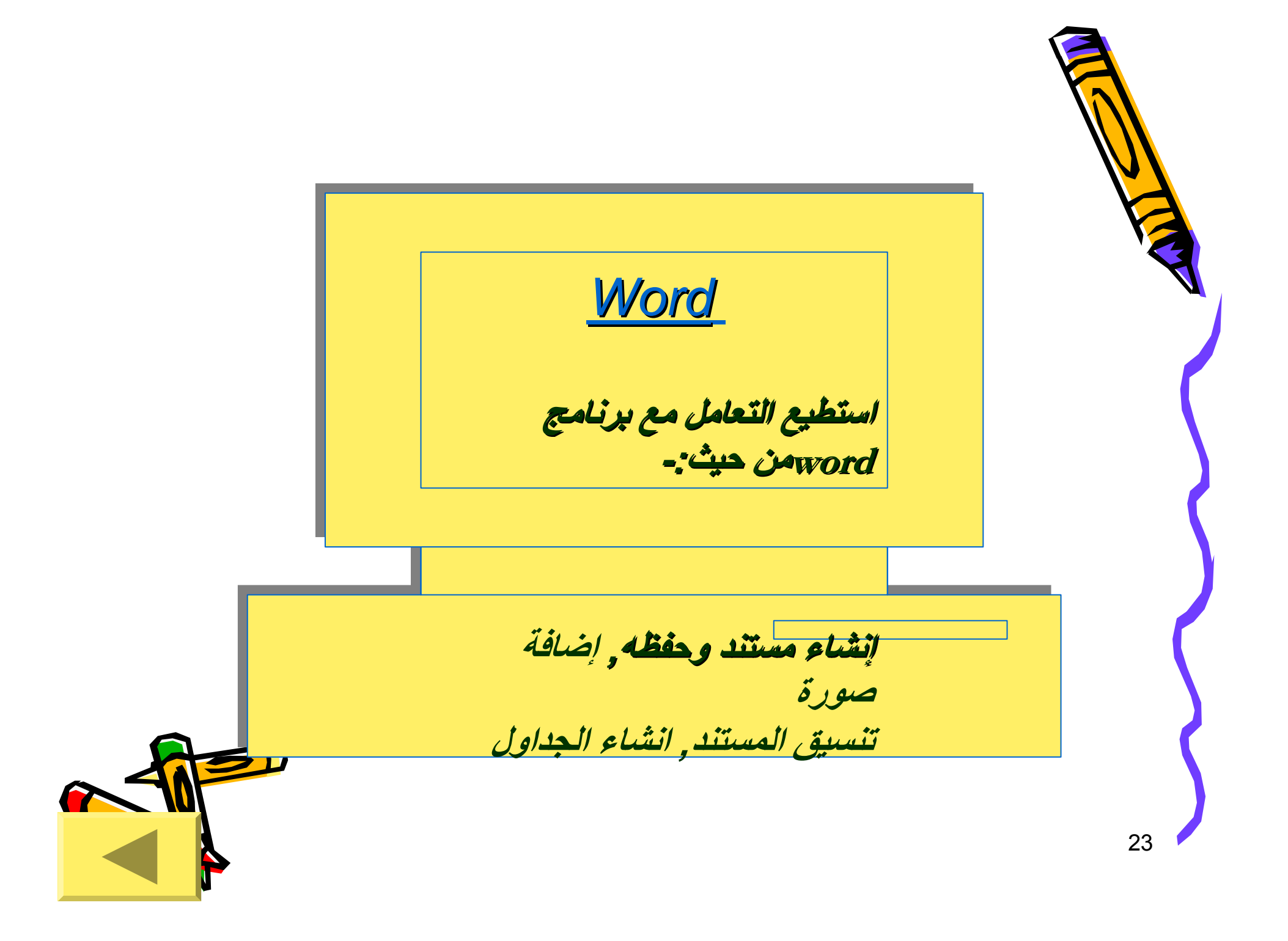

24 استطيع التعامل مع الانترنت : استطيع التعامل مع الانترنت : الدخول على الانترنت الدخول على الانترنت البحث عن موضوعات معينة البحث عن موضوعات معينة البحث عن الصور وحفظها البحث عن الصور وحفظها عمل بريد الكتروني عمل بريد الكتروني إنشاء مواقع وتحميلها على شبكة إنشاء مواقع وتحميلها على شبكة الانترنت الانترنت **الانترنت**

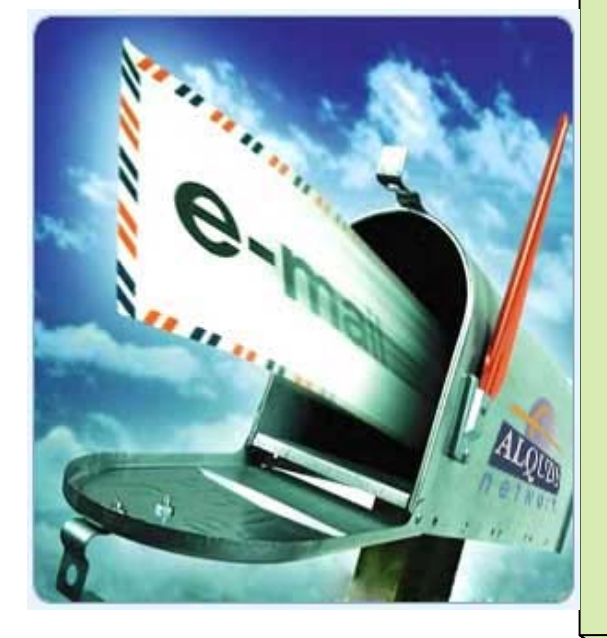

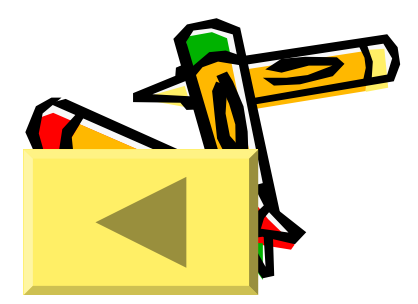

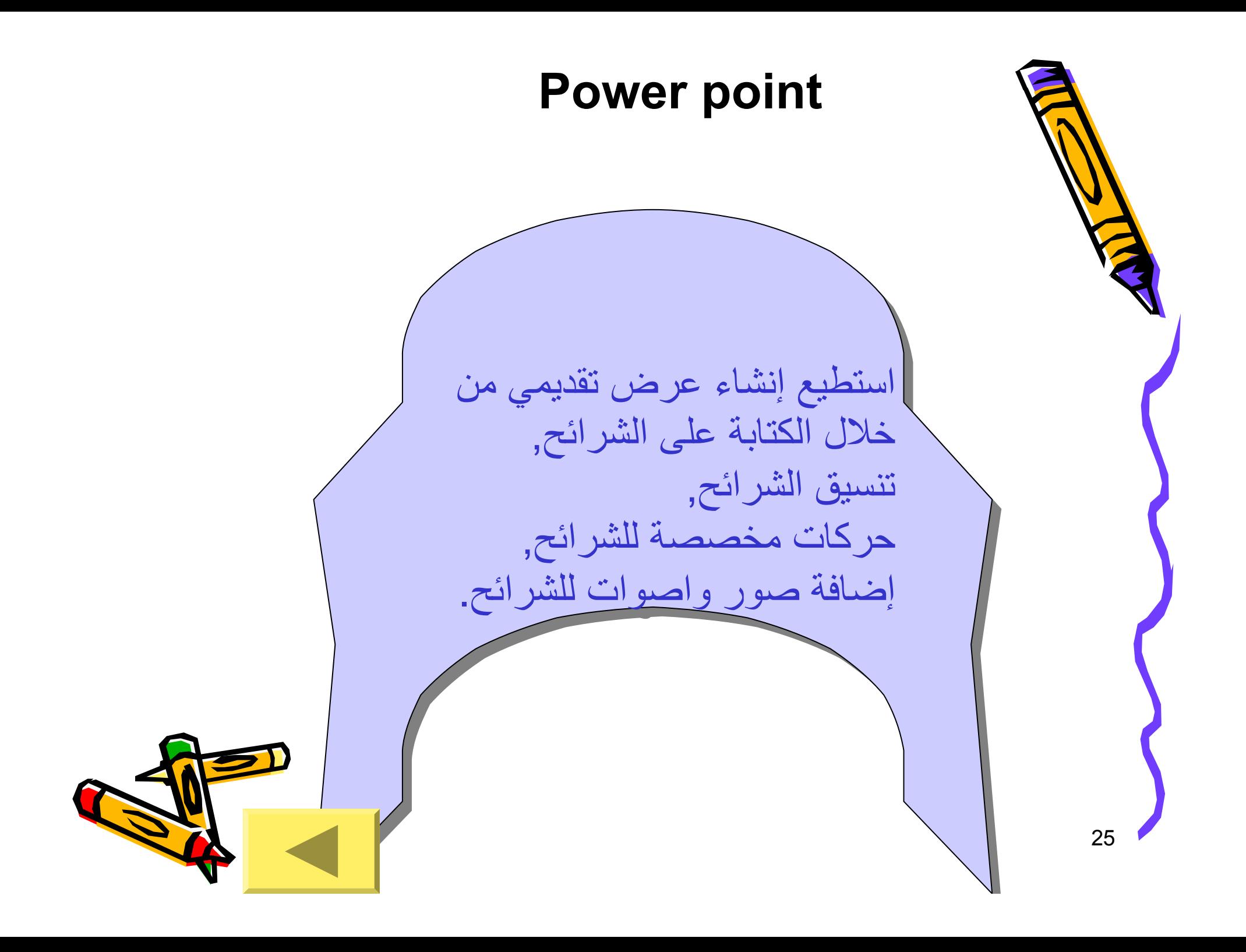

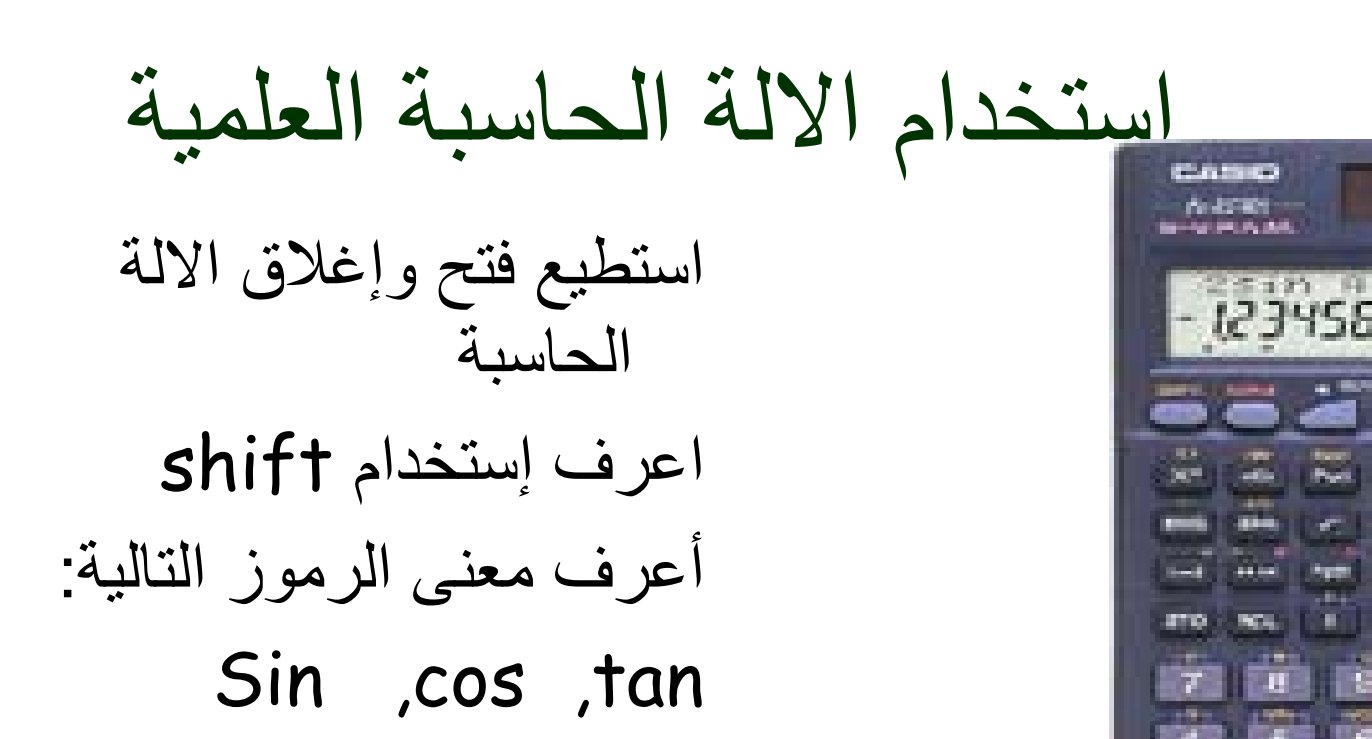

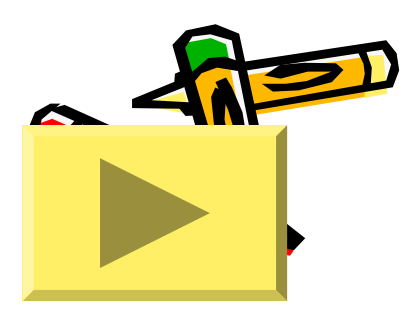

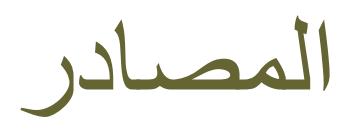

- http://www.schoolarabia.net/images/modules/mat h/general\_math/level1/math\_calculator/calculato r1.jpg
	- • **آتاب الرياضيات للصف التاسع / المديرية العامة للمناهج والكتب المدرسية / وزارة التربية والتعليم / الطبعة الأولى<sup>2007</sup><sup>م</sup>**
- • **آتاب الرياضيات للصف العاشر/ المديرية العامة للمناهج والكتب المدرسية / وزارة التربية والتعليم /الطبعة الاولى2007م.**
	- • **دليل المعلم الرياضيات للصف التاسع/ المديرية العامة للمناهج والكتب المدرسية / وزارة التربية والتعليم / الطبعة الأولى<sup>2006</sup><sup>م</sup>**

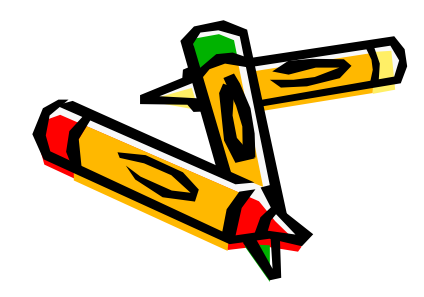